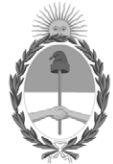

**República Argentina - Poder Ejecutivo Nacional** 2021 - Año de Homenaje al Premio Nobel de Medicina Dr. César Milstein

### **Informe**

**Número: IF-2021-122386342-APN-SUST#ENACOM** 

IF-2021-122386342-APN-SUST#ENACOM $\,$  CIUDAD DE BUENOS AIRES  $\,$  Jueves 16 de Diciembre de 2021

# **Referencia:** NSTRUCTIVO DE RENDICIÓN DE CUENTAS PROGRAMA DE ACCESO A CONECTIVIDAD PARA INSTITUCIONES PÚBLICAS, APROBADO POR RESOLUCION ENACOM N° 738/2020, y su pliego aprobado por RESOLUCIÓN ENACOM N° 951/2020, su aclaratoria aprobada por su similar ENACOM N° 11

**INSTRUCTIVO DE RENDICIÓN DE CUENTAS PROGRAMA DE ACCESO A CONECTIVIDAD PARA INSTITUCIONES PÚBLICAS, APROBADO POR RESOLUCIÓN ENACOM N° 738/2020, y su pliego aprobado por RESOLUCIÓN ENACOM N° 951/2020, su aclaratoria aprobada por su similar ENACOM N° 1198/2020, sustituido por el artículo 1° de la RESOLUCIÓN ENACOM N° 1735/2021.** 

### **1.-OBJETO:**

El presente Instructivo tiene como objeto establecer la metodología a seguir para efectuar las Rendiciones de Cuentas correspondientes al proyecto adjudicado en el marco de la Resolución ENACOM N° 738/2020, la Resolución ENACOM N° 951/2020, 1198/2020 y 1735/2021.

#### **2. CONSIDERACIONES GENERALES**

Las rendiciones de gastos se evaluarán de acuerdo al Plan de Inversiones (en adelante "PI", del proyecto aprobado, el cual forma parte del Convenio suscripto con el ENACOM).

#### **INVERSIONES FINANCIABLES**

**Inversiones Financiables**: Acápite 7 del PLIEGO DE BASES Y CONDICIONES PARA LA ADJUDICACIÓN DE APORTES PARA INFRAESTRUCTURA EN EL MARCO DEL "PROGRAMA DE ACCESO A CONECTIVIDAD PARA INSTITUCIONES PÚBLICAS"- Resolución ENACOM N° 1735/2021.

7.1. Resultarán inversiones financiables del PROYECTO y susceptibles de recibir API, aquellas comprendidas en las siguientes categorías:

7.1.1. Inversiones de infraestructura pasiva: todos aquellos elementos necesarios para poder realizar el despliegue de la red (cables, conectores, sujeciones de cables, antenas, periscopios de red, equipamiento de energía,

materiales de puesta a tierra, patcheras, tuberías, racks, gabinetes, dispositivos de acceso y todo otro necesario para la implementación del vínculo con el prestador del servicio y de la red interna de los usuarios).

7.1.2. Inversiones en infraestructura activa: todo equipamiento y/o software que permita la prestación del servicio a los usuarios.

7.1.3. Servicios profesionales relativos a formulación de proyectos, hasta un monto de PESOS CINCUENTA MIL (\$50.000) y a gestión de proyectos hasta un monto de PESOS CINCUENTA MIL (\$50.000). Estos serán reconocidos, sólo en caso de resultar aprobado el PROYECTO y perfeccionada la adjudicación.

7.2. Resultarán Inversiones y Gastos No Financiables del PROYECTO aquellos bienes y servicios que no estuvieren incluidos en algunas de las categorías señaladas en el punto 7.1 y resulten imputables a la implementación del PROYECTO.

7.3. A los efectos de su rendición sólo se reconocerán inversiones que se realicen desde la fecha de adjudicación del PROYECTO, exceptuando a aquellos servicios profesionales relativos a la formulación de proyectos previstos en el apartado 7.1.4, que se reconocerán desde la publicación del llamado.

### **2.1 ANTICIPO Y DESEMBOLSOS**

El beneficio se efectivizará mediante un APORTE PARA INFRAESTRUCTURA que se realizará en moneda de curso legal. El pago del APORTE PARA INFRAESTRUCTURA se realizará a través de un ANTICIPO del TREINTA POR CIENTO (30%) del total del monto adjudicado para la ejecución del PROYECTO dentro de los TREINTA (30) días hábiles administrativos de firmado el Convenio indicado en el punto 17 del Pliego.

Dentro de los 180 días corridos posteriores a la entrega del ANTICIPO el beneficiario deberá presentar una Rendición Parcial por el ANTICIPO.

En cuanto al PRIMER DESEMBOLSO será del TREINTA Y CINCO POR CIENTO (35%) dentro de los 10 días posteriores a la aprobación de la rendición del ANTICIPO.

Respecto al SEGUNDO DESEMBOLSO será del TREINTA Y CINCO POR CIENTO (35%) dentro de los 10 días posteriores a la aprobación de la rendición del PRIMER DESEMBOLSO.

Por último, la RENDICIÓN FINAL Y EVALUACIÓN DEL PROYECTO se efectuará dentro de los 30 días corridos posteriores a la conclusión de las obras o del vencimiento del plazo máximo previsto para el PROYECTO en la Sección 6.1 o lo que ocurra primero.

### **3. MODOS DE PRESENTACIÓN DE LAS RENDICIONES DE CUENTAS.**

La presentación de las rendiciones deberá ser efectuada exclusivamente a través de la plataforma electrónica de

Trámites a Distancia (TAD) del Sistema de Gestión Documental Electrónica (www.tramitesadistancia.gob.ar) correspondiente al trámite identificado como "RENDICIÓN DE ACCESO A CONECTIVIDAD PARA INSTITUCIONES PÚBLICAS (S.U.)".

## **4. PAUTAS GENERALES PARA LA PRESENTACIÓN DE LAS RENDICIONES DE CUENTAS.**

- Toda información presentada no deberá contener tachaduras, raspados, enmiendas, o cualquier otra imperfección, que impidan su legibilidad;
- La documentación a subir a TAD debe ser escaneada en alta resolución y resultar legible en todas sus hojas;
- La documentación respaldatoria de todas y cada una de las erogaciones deberá estar disponible en original para ser revisada a requerimiento del ENACOM en cualquier momento que el Organismo lo estime conveniente;
- La rendición debe estar ordenada por ÍTEMS del Plan de Inversiones (PI). No serán válidos los comprobantes cuyos conceptos no se correspondan con las líneas de gasto incluidas en el PI del Proyecto aprobado;
- Las Facturas y Recibos rendidos deberán cumplir con los REQUISITOS LEGALES E IMPOSITIVOS VIGENTES;
- No se aceptará documentación respaldatoria sin fecha de emisión;
- Para cada Factura o documento equivalente, el Beneficiario deberá acompañar constancia de inscripción del proveedor y constancia de validez de comprobante emitida desde la página de la AFIP; (https://serviciosweb.afip.gob.ar/genericos/comprobantes/Default.aspx).
- Para el caso que se incorporen dos o más facturas de un mismo proveedor, será suficiente la presentación de una única constancia de inscripción.
- Con cada rendición se deberá presentar la certificación contable de gastos; emitida por el Consejo Profesional de Ciencias Económicas correspondiente a la jurisdicción del Proyecto. •
- No se aceptará la subdivisión de importes en un mismo mes menores a PESOS UN MIL (\$1.000.) para evitar la bancarización;
- Los remitos solo se exigen en la compra de bienes.

# **5. REQUISITOS PARA PRESENTAR LA RENDICIÓN DE CUENTAS.**

**Ítem:** El mismo debe ser rendido en su totalidad, no se aceptarán rendiciones parciales de un ítem.

**Cantidades**: Deben ser las especificadas en el PI del proyecto aprobado. No se aceptarán rendiciones con cantidades mayores a las especificadas en el PI aunque el monto no supere lo aprobado. Tampoco se aceptaran cantidades menores a las especificadas en el PI.

# **6. RENDICIÓN DE CUENTAS.**

# **6.1 NOTA DE ELEVACIÓN DE LA RENDICIÓN DE CUENTAS Y REQUERIMIENTO DE REEMBOLSO.**

Confeccionada de acuerdo al Modelo que obra como **ANEXO I,** documentado como **IF- 2021-121190188-APN AEP#ENACOM,** y que se integra en un todo al presente.

## **6.2 INFORME TÉCNICO.**

El beneficiario deberá presentar un Informe de Avance Técnico con cada rendición, conforme al modelo obrante como **ANEXO III**, documentado como **IF- 2021-121193637-APN-AEP#ENACOM,** y que se integra en un todo al presente.

Dicho Informe de Avance Técnico, parcial o final, según se trate el caso, deberá contener, al menos, la siguiente documentación para resultar su aceptación:

#### **a) Avance Parcial:**

- Informe ejecutivo con resultados obtenidos.
- Fotografías georreferenciadas de los bienes adquiridos ya sea instalados o en stock. (Incluir tendidos, torres, nodos y cuartos de cableado).
- En cuanto al equipamiento instalado, debe estar identificado y etiquetado con la leyenda "FSU ENACOM".
- Anexo III con todos sus cuadros.
- **b) Avance Final**:

•

- Informe ejecutivo con resultados obtenidos.
- Fotografías georreferenciadas de los bienes adquiridos ya sea instalados o en stock. (Incluir tendidos, torres, nodos y cuartos de cableado)
- En cuanto al equipamiento instalado, debe estar identificado y etiquetado con la leyenda "FSU
- Anexo III con todos sus cuadros completos.
- Planimetría conforme a obra actualizada, mostrando la ubicación de los elementos pasivos y activos de la red, tanto en los vínculos físicos como en la instalación de los pisos tecnológicos.
- Para vínculos radioeléctricos, coordenadas de las torres donde se ubican los puntos de acceso inalámbricos, indicando altura y orientación de las antenas instaladas.
- Mediciones con OTDR de nivel de señal vs distancia, de todos los pelos del cable de la fibra óptica cuando

se trate de enlaces en red de transporte financiados en el proyecto

- IP y Usuario para acceso remoto al aplicativo web que permita verificar las conexiones de las Instituciones.
- Conectadas. La contraseña de dicho Usuario dirigirla al correo ingenieria\_su@enacom.gobar indicando en el asunto el número de expediente y beneficiario.

El informe debe llevar la firma del Profesional Matriculado declarado mediante Certificado de Encomienda en el expediente que tramita el beneficio. En caso de contar con un nuevo representante técnico, se requiere la presentación del correspondiente Certificado de Encomienda. Corresponde aclarar que dichos informes son equivalentes a certificados de avance de obra y por ello, la rúbrica debería ser de un profesional independiente del beneficiario y de los contratistas/proveedores.

## **6.3 RENDICIÓN CONTABLE**

Para cumplimentar con la Rendición Contable el Beneficiario deberá:

**6.3.1** Presentar la Planilla de Rendición completa conforme al **ANEXO IV,** documentado como **IF- 2021- 121194827-APN-AEP#ENACOM,** y que se integra en un todo al presente.; los gastos deberán estar organizados de acuerdo al PI aprobado.

**6.3.2** Presentar la Certificación Contable, la cual deberá contar con la firma y sello del profesional interviniente y su correspondiente certificación por el Consejo Profesional de Ciencias Económicas.

**6.3.3** Acompañar como Respaldo Documental:

a) Factura/s del proveedor y/o contratista (acompañada de la constancia de inscripción del proveedor y constancia de validez de comprobante emitida desde la página de la AFIP

https://serviciosweb.afip.gob.ar/genericos/comprobantes/Default.aspx).

b) Remitos (en el caso de adquisición de materiales e insumos);

c) Acreditación del Pago, adjuntando a este efecto: (i) Comprobantes de Transferencia; (ii) Extracto bancario de la cuenta corriente específica, correspondiente al período que se está rindiendo; (iii) Recibo del Proveedor; (iv) Comprobantes de Retención, en caso de corresponder.

d) Para el caso de los sueldos pagados a través de la cuenta bancaria de la empresa, deberán adjuntar **ANEXO V** documentado como **IF- 2021-121196064-APN-AEP#ENACOM,** y que se integra en un todo al presente. donde conste personal afectado al proyecto indicando las tareas que cumplen en el marco del mismo y adjuntar recibos de sueldo y formulario 931 de AFIP.

## **7. RENDICIÓN FINAL**

En caso de tratarse de la presentación de la Rendición Final, deberá indicarse tal situación y adjuntar el Informe Técnico de Ejecución Final.

### **8. PLANILLA DE VERIFICACIÓN**

La Planilla de verificación, conforme el modelo que obra como **ANEXO II,** documentado como **IF- 2021- 121192023-APN-AEP#ENACOM,** y que se integra en un todo al presente. a este instructivo deberá ser completada por el beneficiario hasta la columna correspondiente a "Informado por el Beneficiario" y remitida al ENACOM a requerimiento de éste, y en la oportunidad que sea solicitada.

### **9. INSTITUCIONES PÚBLICAS CONECTADAS.**

El beneficiario deberá remitir el listado de Instituciones Públicas efectivamente conectados a partir del recibimiento del Aporte No Reembolsable, en la medida que sea solicitado por las áreas correspondientes del ENACOM, de acuerdo al modelo que obra como **ANEXO VI,** documentado como **IF- 2021-121197358-APN AEP#ENACOM,** y que se integra en un todo al presente..

### **INSTRUCCIONES PARA LLENADO DE LA PLANILLA DE RENDICIÓN DE CUENTAS Lineamientos Generales:**

1**.-** La Planilla de Rendición debe llevar adjunta la certificación contable con firma y sello del profesional interviniente y su correspondiente certificación en el Consejo Profesional de Ciencias Económicas.

2.- La Fecha es la de la rendición.

3.-Se deberá asignar un número correlativo a la rendición comenzando por el 1 para la primera rendición y será

correlativo para las futuras. En Rendición deberá consignar si es parcial o final.

4.-. Se debe indicar el Ítem que se rinde como así también el N° de Presupuesto al cual corresponde, conforme el PI aprobado.

5.- En la Localidad se deberá consignar la Localidad a la cual corresponde la rendición que se efectúa.

6.-Debe completarse el nombre del proveedor a quien se le adquirió el bien o el nombre de la persona a quien se le está abonando un servicio.

7. El Nº de Factura, Fecha y Costo Total sin IVA (corresponde al importe total de la factura sin (IVA). 8. Consignar la cantidad y precio unitario de cada ítem de la factura.

9.- El monto no financiable corresponde al monto incluido en el proyecto pero que no resulta financiable, y dependerá que así haya sido consignado en el PI aprobado.

10.- En A Financiar por el ENACOM se consignará el monto solicitado a ENACOM, teniendo en cuenta que no podrá superar el monto de subsidio indicado en el ítem del PI aprobado.

11.-En la columna de Descripción se solicita una descripción igual o semejante con el PI aprobado y el concepto de la factura.

12.- En la columna Rubro, se debe especificar en el desplegable la categoría del gasto, en caso de no encontrarse la opción indicada en el PI aprobado, seleccionar "otros".

13. En la columna Cancelación debe especificarse  $N^{\circ}$  de cheque y/o  $N^{\circ}$  de transferencia. Dudas o consultas

contactarse con la Subdirección de Rendición de Cuentas: consultarendiciones@enacom.gob.ar

Asimismo, se señala que las planillas indicadas como ANEXOS I, II, III, IV, V y VI, en el punto 6 del presente podrán ser descargadas de la página www. enacom.gob.ar.

Digitally signed by Gestion Documental Electronica Date: 2021.12.16 18:24:21 -03:00

Marina Schulz Subdirectora Subdirección de Universalización de Servicios Tic Ente Nacional de Comunicaciones